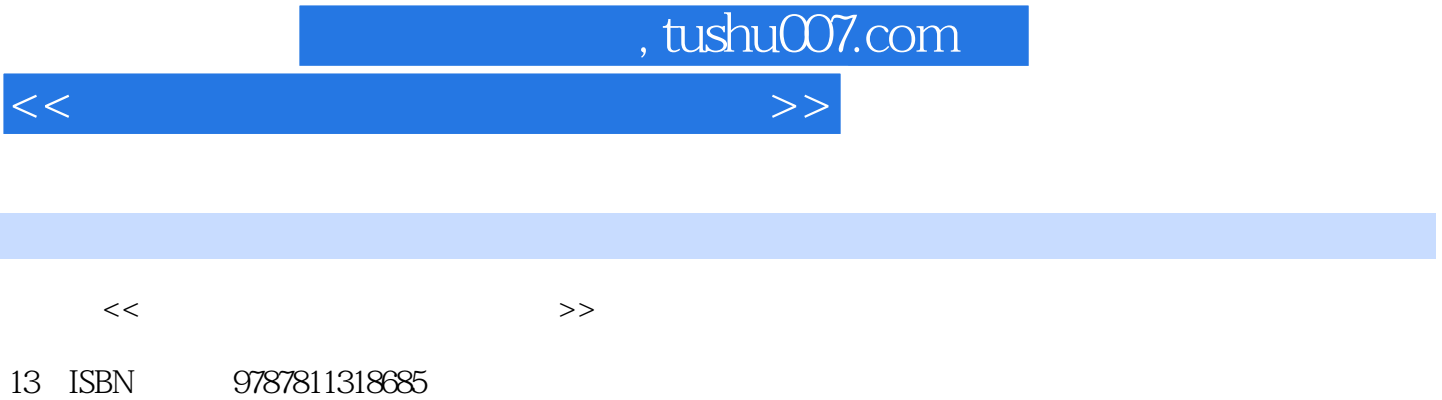

10 ISBN 7811318687

出版时间:2011-7

页数:225

PDF

更多资源请访问:http://www.tushu007.com

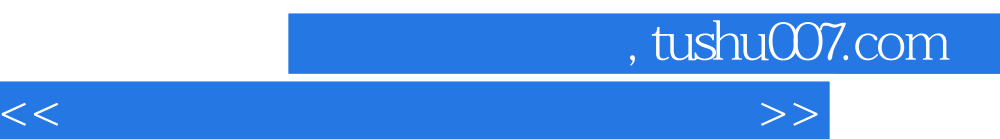

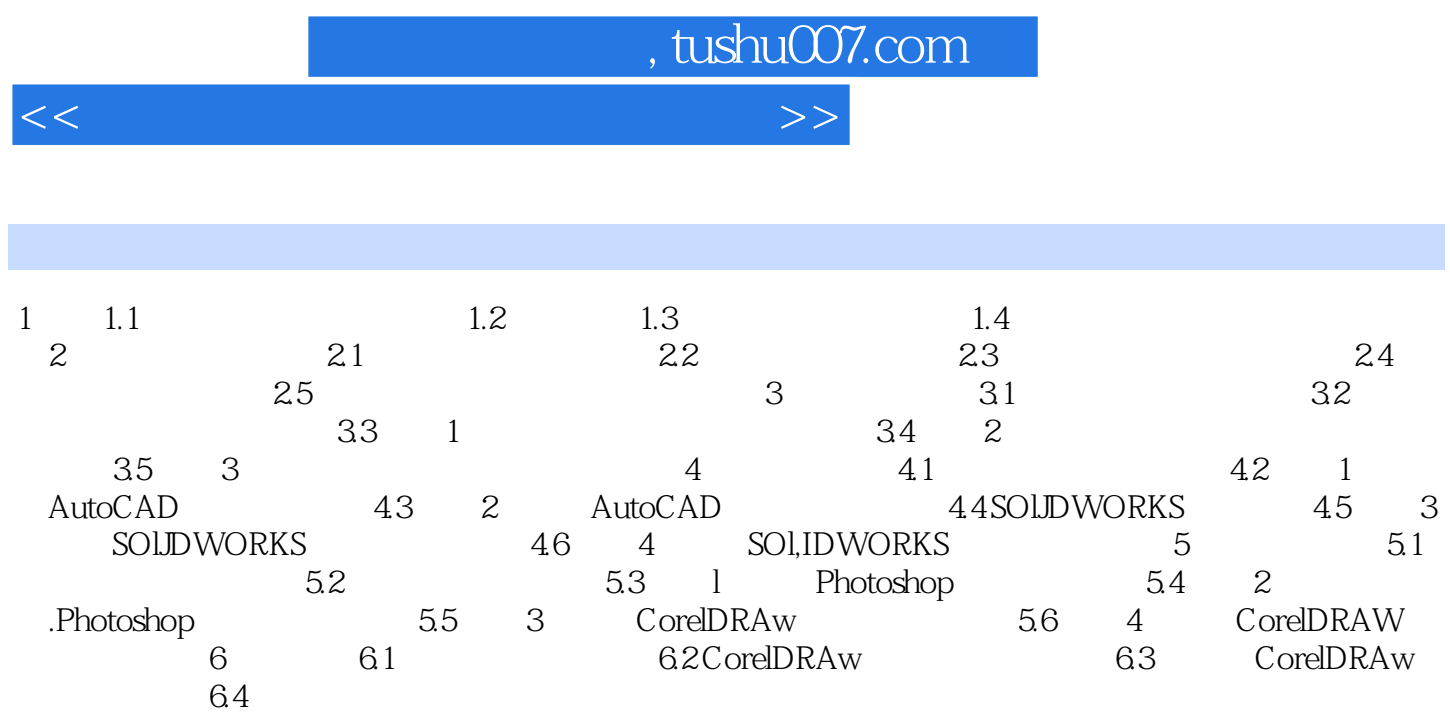

6 2 CorelDRAw 6.3

 $64$ 

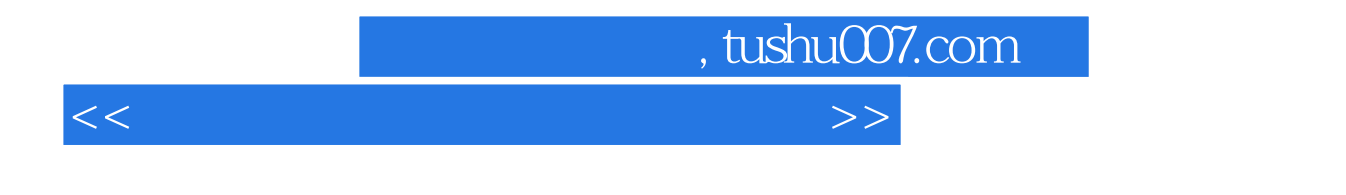

## Auto CAD, SolidWorks, PhotoShop, CorelDRAW

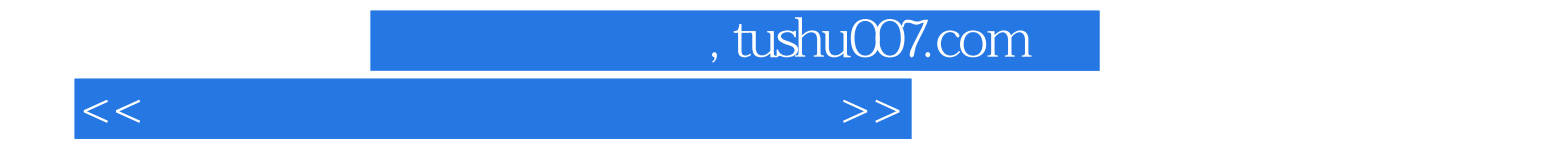

本站所提供下载的PDF图书仅提供预览和简介,请支持正版图书。

更多资源请访问:http://www.tushu007.com